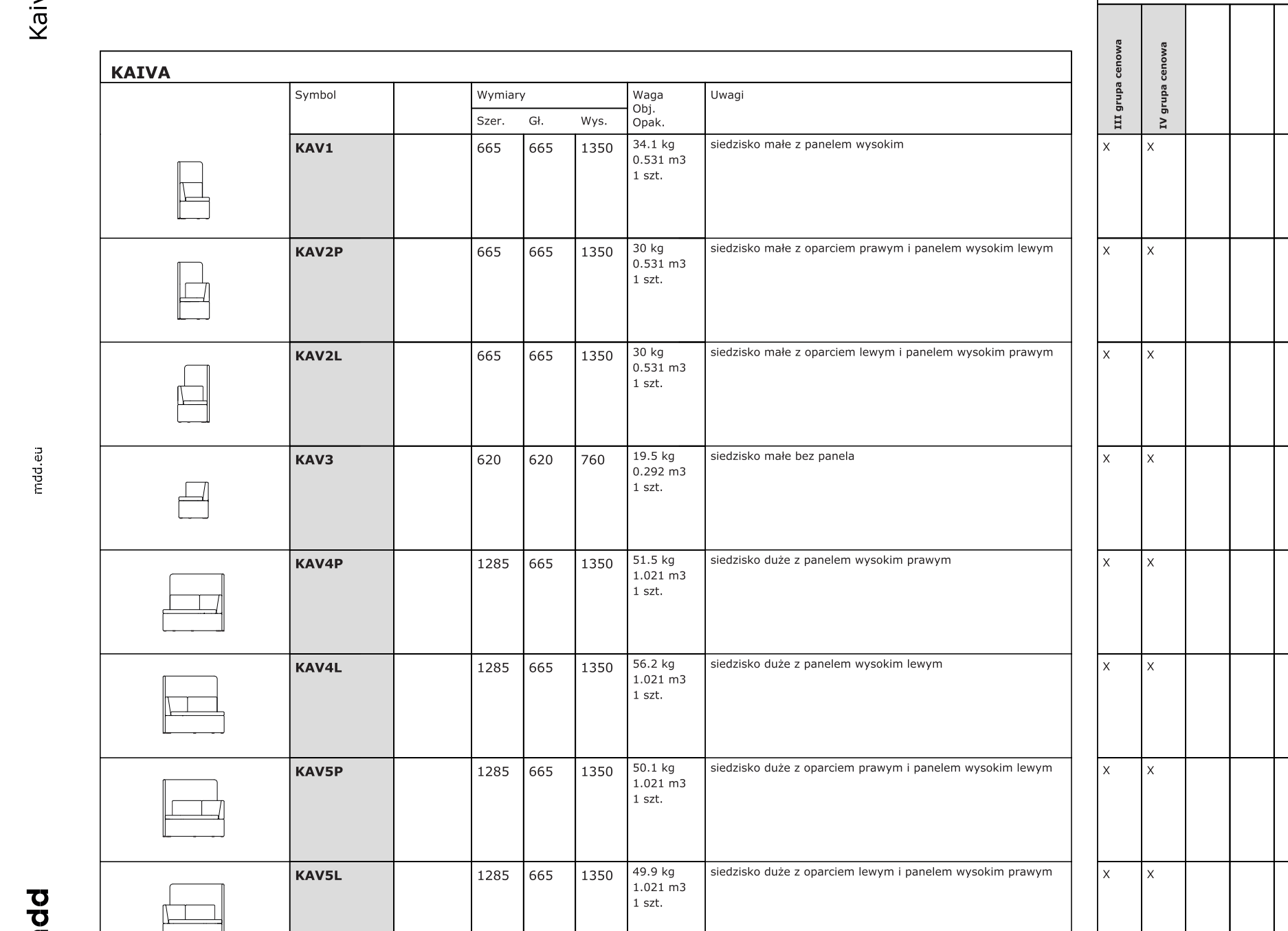

Dodatkowa dopłata

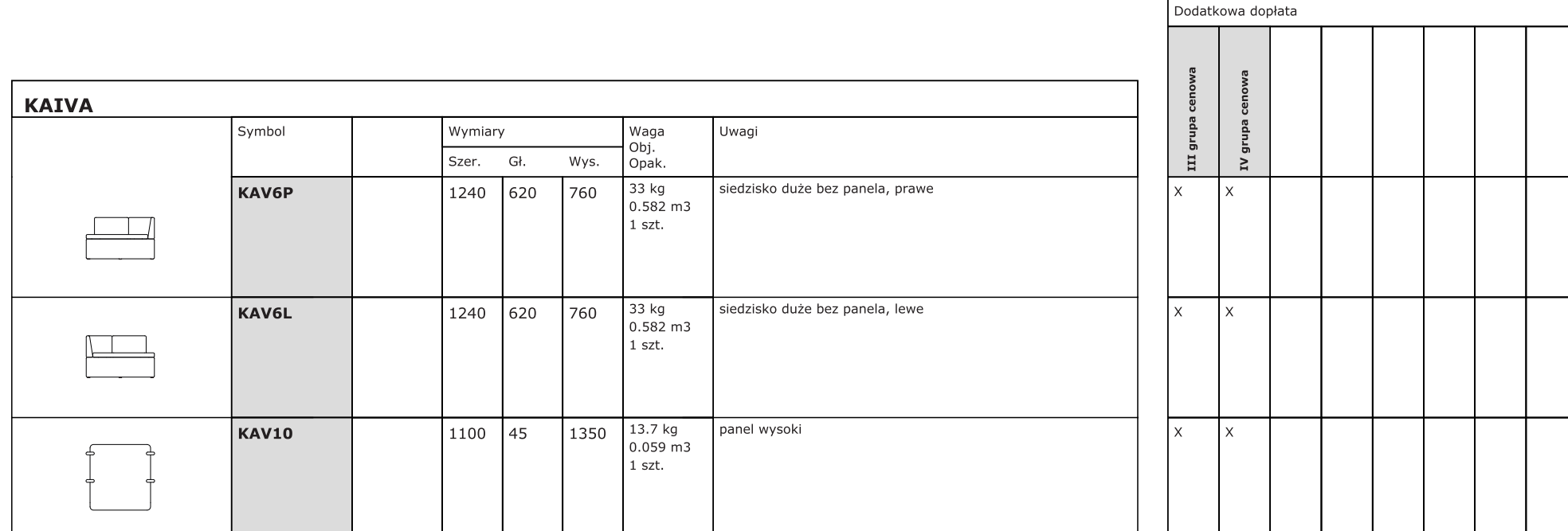